# **THE UNIVERSITY OF AUCKLAND**

**Semester One, 2017 Campus: City**

## **TEST**

### **COMPUTER SCIENCE**

#### **Principles of Programming**

**(Time Allowed: 75 Minutes)**

- **NOTE:** You must answer **all** questions in this test
	- Calculators are **NOT** permitted.
	- Answer all questions in the space provided in this booklet
	- There is space at the back for answers that overflow the allotted space.

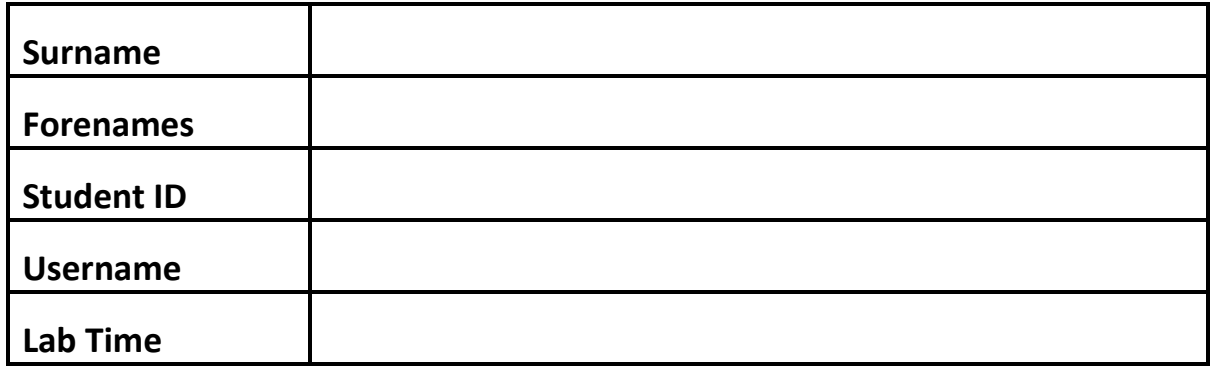

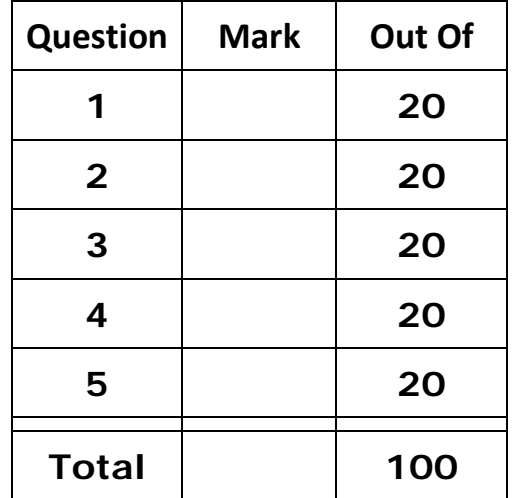

#### **Question 1:**

a) What is the output of the following code?

```
var1 = 3var2 = 5var3 = var1 * 2 + var2 * 3var2 = var3 - 2 * var1var1 = var3 + var2print("Var1:", var1, "\nVar2:", var2, "\nVar3:", var3)
```
(2 marks)

b) What is the output of the following code?

result =  $7 + 3 * * 3 * 5 * 4$  // 6 / 1 print(result)

(2 marks)

c) What is the output of the following code?

```
import random
import math
var1 = math.sqrt(81)\text{var2} = \text{random.random}(\text{-}5, 11, 3)var3 = round(11.269, 3)print(max(var1, var2, var3))
```
(2 marks)

d) The area of a circle is given by the formula:

$$
A=\pi r^2
$$

Complete the following program that calculates the area of a circle to 3 decimal places. The program will prompt the user to enter an integer value for the radius. You can assume that the user always enters a positive integer value. The program will produce the following output when the user enters 10 for the radius:

Radius: **10** Area: 314.159

import math

(6 marks)

e) Complete the following program so that it displays the number of days, hours, and minutes in 6536 minutes. The program should produce the output shown below:

6536 minutes = 4 days, 12 hours, and 56 minutes.

 $minutes = 6536$ 

(8 marks)

#### **Question 2:**

a) What is the output of the following code?

```
sentence = "Grackles eat worms" 
substring = sentence[:2] + sentence[-9:-2] + sentence[4]print(substring)
```
(2 marks)

b) What is the output of the following code?

```
word = "b" + "o" * 2 + "k" * 2 + "e" * 2 + "pers"
print(word)
```
(2 marks)

c) What is the output of the following code?

```
print("", "Midterm Test", "", sep = "#" + "#" * 2)
```
(2 marks)

d) Complete the following program so that it asks the user to enter their name. A user will always enter a name with three parts – their first name, followed by their middle name, followed by their last name. There will always be a single space between the first and middle names and between the middle and last names. The program will then print the first letters of the first and middle names each followed by a full stop, along with the last name.

The output of the program when the user enters the name Alan Mathison Turing is shown below:

Please enter your name: **Alan Mathison Turing** A. M. Turing

(8 marks)

e) Complete the following program so that it displays a slice of the string "television". The slice will always start at the beginning of the string and end at a random index. The minimum length of the slice should be **1**, while the maximum length of the slice should be **1 less than the length of the string**. Two examples of output from the completed program are shown below:

```
television -slice-> televisio
television -slice-> televi
```
import random

word = "television"

### **Question 3:**

a) What is the output of the following code?

```
def function3(word):
    first = word[0]last = word[-1] combined = last + first
     return combined.upper()
def main():
     print("1.", function3("Crudivore"))
     print("2.", function3("Ornery"))
     print("3.", function3("Brouhaha"))
```
main()

(3 marks)

b) What is output of the following code?

```
def display_welcome(name):
     message = "Welcome **" + name + "**"
     print(message)
def main():
    message = "***Sam***" display_welcome(message)
     print(message)
```
main()

(3 marks)

c) Using the code trace technique taught in lectures, perform a code trace on the following program and show the output.

```
def first(a):
    b = 3 print("1", a + b)
    return second(a * b) + second(a // b)
def second(a):
     print("2", a)
     return a % 5
def main():
   a = 3b = \text{first}(a)print("3", b - a)
```
main()

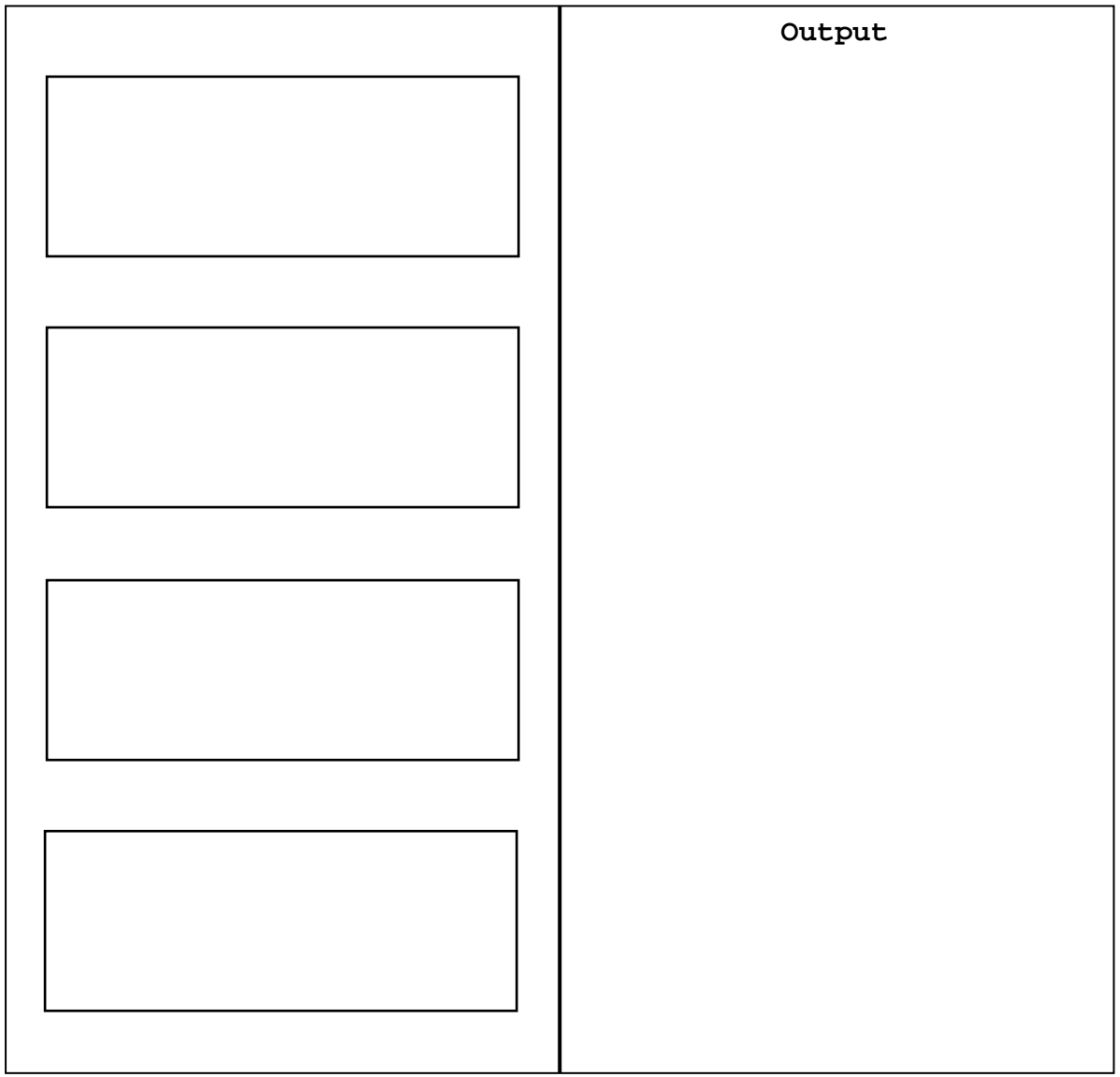

(8 marks)

d) Complete the following function get\_boxes(), which is passed a total number of items to be packed and the maximum number of items that each box can hold. The function returns the total number of boxes required (any leftovers always require an extra box). For example, executing the following program with the correctly completed function, gives the output:

1. 35 items, 16 per box: 3

2. 28 items, 5 per box: 6

3. 456 items, 12 per box: 38

def get\_boxes(total\_items, items\_per\_box):

```
def main():
     boxes_needed1 = get_boxes(35, 16)
    boxes_needed2 = get_boxes(28, 5)boxes_needed3 = get_boxes(456, 12) print("1.", "35 items, 16 per box:", boxes_needed1)
     print("2.", "28 items, 5 per box:", boxes_needed2)
     print("3.", "456 items, 12 per box:", boxes_needed3)
main()
```
#### **Question 4:**

a) What is the output of the following code?

```
def main():
    a = 38b = 27c = 78if a > b and a > c:
         print("One")
    if not (a > b and a > c):
         print("Two")
    if a > b or a > c and b < c:
         print("Three")
    if not a > b or a > c:
         print("Four")
```
main()

(4 marks)

b) Write the following boolean expressions. Assume that the variable, value, has been initialized.

Checks that value is between 10 and 30 (inclusive) or equal to 40

(2 marks)

Checks that value is less than 15 but not equal to 3

(2 marks)

c) Complete the following function compare\_nums(), which is passed two integers and returns a string. The function compares the first number to the second number and returns one of the following three strings ("greater than", "equal to", or less than"). For example, the following main() function gives the output:

```
 87 is greater than 45
 27 is less than 55
 36 is equal to 36
  def main():
        print("87 is", compare_nums(87,45),"45")
        print("27 is", compare_nums(27,55),"55")
        print("36 is", compare_nums(36,36),"36")
  def compare_nums(num1, num2):
```
main()

d) What is the output of the following code?

```
def show_output(number):
     if number >= 30 and number < 60:
         print("A")
         number = number - 10
     else:
         print("B")
         number = number + 10
        if number % = 9 == 0:
              print("C")
              number = number - 10
         else:
              print("D")
              number = number + 10
     print(number)
def main():
     show_output(62)
main()
```
### **Question 5:**

a) Complete the following  $for \ldots$  in range() loop so that the output is:

52 42 32 22 12

```
 for
     print(number, end = " ")
```
(4 marks)

b) Rewrite the following code using an equivalent while loop instead of the for ... in range() loop. Assume that the random module has been imported. **Note:** in your answer you **must** use the same variable names as those used in the code below.

```
total = 0too big = 34for number in range(4, too_big, 3):
   total = total + random.random print(number, end = " ")
```
print(total)

c) Give the output produced by the following code.

```
digits = ""
for number in range(6, 21, 5):
     digits = digits + str(number)
     print(digits)
```
(4 marks)

d) One execution of the following code:

```
total = 1count = 0while total % > 0:
    number = int(input(" Number: "))
    if count % 2 == 0:
        total = total + number else:
         total = total – number
    count = count + 1print("Total:", total, "Count:", count)
```
produces the output shown below. The user input is shown in a larger sized bold font. Complete the last line of output.

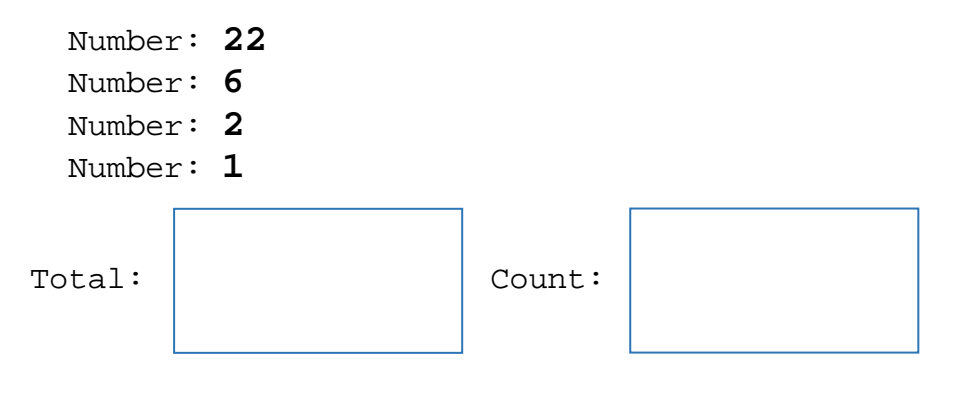

**– Overflow Sheet 1 –**

**Write the question number and letter next to your answer. You must ALSO indicate in the allotted space that you have used the overflow sheet.**

#### **– Overflow Sheet 2 –**

**Write the question number and letter next to your answer. You must ALSO indicate in the allotted space that you have used the overflow sheet.**

**– Overflow Sheet 3 –**

**Write the question number and letter next to your answer. You must ALSO indicate in the allotted space that you have used the overflow sheet.**

\_\_\_\_\_\_\_\_\_\_\_\_\_\_\_\_\_\_\_\_\_\_\_\_\_\_\_\_\_\_\_\_\_\_\_\_\_\_\_\_